# CS 61A Control, Environment Diagrams

# Control Structures

**Control structures** direct the fow of a program using logical statements. For example, conditionals (if-elif-else) allow a program to skip sections of code, and iteration (while), allows a program to repeat a section.

### Conditional Statements

**Conditional statements** let programs execute diferent lines of code depending on certain conditions. Let's review the if-elif-else syntax:

- The elif and else clauses are optional, and you can have any number of elif clauses.
- A **conditional expression** is an expression that evaluates to either a truthy value (True, a non-zero integer, etc.) or a falsy value (False, 0, None, "", [], etc.).
- Only the frst if/elif expression that evaluates to a **truthy** value will have its corresponding indented suite be executed.
- If none of the conditional expressions evaluate to a true value, then the else suite is executed. There can only be one else clause in a conditional statement.

Here's the general form:

```
if <conditional expression>:
    <suite of statements>
elif <conditional expression>:
    <suite of statements>
else:
    <suite of statements>
```
## Boolean Operators

Python also includes the **boolean operators** and, or, and not. These operators are used to combine and manipulate boolean values.

- not returns the opposite boolean value of the following expression, and will always return either True or False.
- and evaluates expressions in order and stops evaluating (short-circuits) once it reaches the frst falsy value, and then returns it. If all values evaluate to a truthy value, the last value is returned.
- or evalutes expressions in order and short-circuits at the frst truthy value and returns it. If all values evaluate to a falsy value, the last value is returned.

#### 2 *Control, Environment Diagrams*

For example:

```
>>> not None
True
>>> not True
False
\gg -1 and 0 and 1
0
>>> False or 9999 or 1/0
9999
```
#### **Q1: Case Conundrum**

In this question, we will explore the diference between if and elif.

What is the result of evaluating the following code?

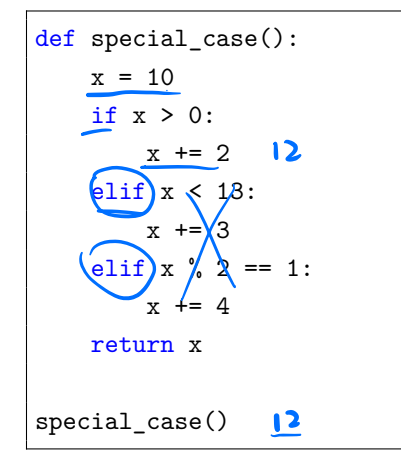

What is the result of evaluating this piece of code?

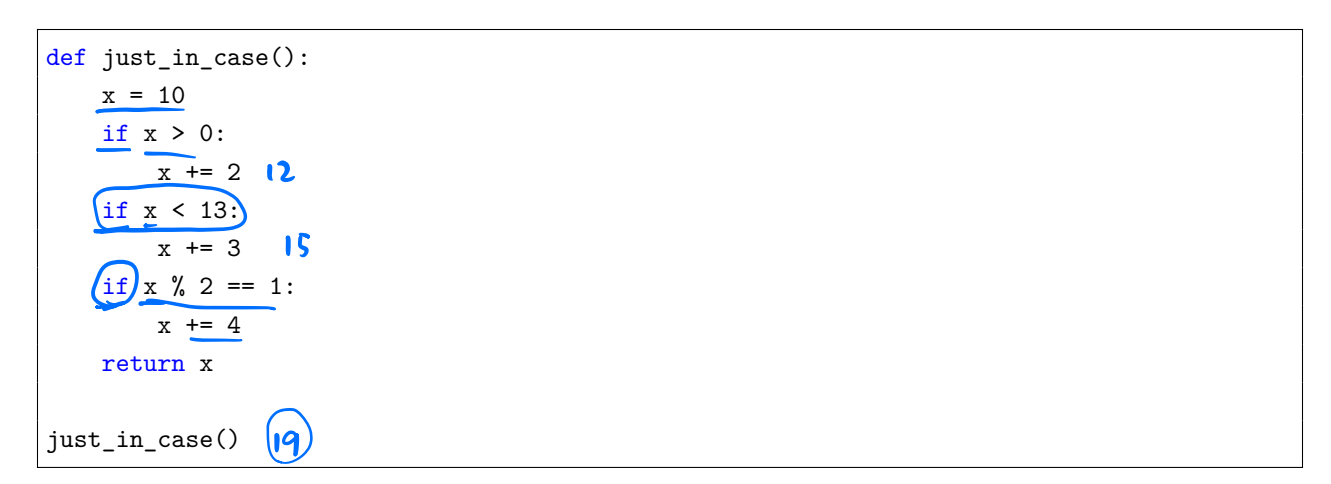

How about this piece of code?

```
def case_in_point():
    x = 10(\widehat{\text{if}}) x > 0:
        return x+2
    if x < 13:
        return x+3
    if x \% 2 == 1:
        return x+4
    return x
case_in_point()
   if :
                   12
```
Which of these code snippets result in the same output, and why? Based on your fndings, when do you think using a series of if statements has the same efect as using both if and elif cases?

#### **Q2: Jacket Weather?**

Alfonso will only wear a jacket outside if it is below 60 degrees or it is raining.

Write a function that takes in the current temperature and a boolean value telling if it is raining. This function should return True if Alfonso will wear a jacket and False otherwise.

Try solving this problem using an if statement.

**Note:** Since we'll either return True or False based on a single condition, whose truthiness value will also be either True or False. Knowing this, try to write this function using a single line.

```
def wears_jacket_with_if(temp, raining):
   ^{\mathrm{m}} ""
   >>> wears_jacket_with_if(90, False)
   False
   >>> wears_jacket_with_if(40, False)
   True
   >>> wears jacket with if(100, True)
   True
   """
   "*** YOUR CODE HERE ***"
# You can use more space on the back if you want
   if temps 60;<br>return True of temps of temps of raining:
      return True
    if raining: raining z = True else:
                                                return False
      return
    else:<br>erum False
       return False<br>se :<br>return False return temp < 60 or ra
```
#### **Q3: Nearest Ten**

Write a function that takes in a positive number n and rounds n to the nearest ten.

Solve this problem using an if statement.

**Hint**:  $x \times 10$  will get the units digit of x. For example,  $1234 \times 10$  evaluates to (4)

```
def nearest_ten(n):
    ^{\prime\prime\prime\prime\prime\prime\prime}>>> nearest_ten(0)
    0
    >>> nearest_ten(4)
    Q>>> nearest_ten(5)
    10
    >>> nearest_ten(61)
    60
    >>> nearest_ten(2023)
    2020
    """"
     "*** YOUR CODE HERE ***"
# You can use more space on the back if you want
                 \sqrt{080} x\% 0
     \frac{\ln x}{16} = \frac{n\%10}{16} \leftarrow grab last digit<br>if \frac{165 + 5}{16} : \leftarrow check \frac{161 + d^{10}}{16}Iet otherwise roundwe checklastdigit c 5 rounddown
          return n- last
     else
         return n + \frac{10 - 10st}{s}
```
### While Loops

To repeat the same statements multiple times in a program, we can use iteration. In Python, one way we can do this is with a **while loop**.

while <conditional clause>: <statements body>

As long as <conditional clause> evaluates to a true value, <statements body> will continue to be executed. The conditional clause gets evaluated each time the body fnishes executing.

#### **Q4: Square So Slow**

What is the result of evaluating the following code?

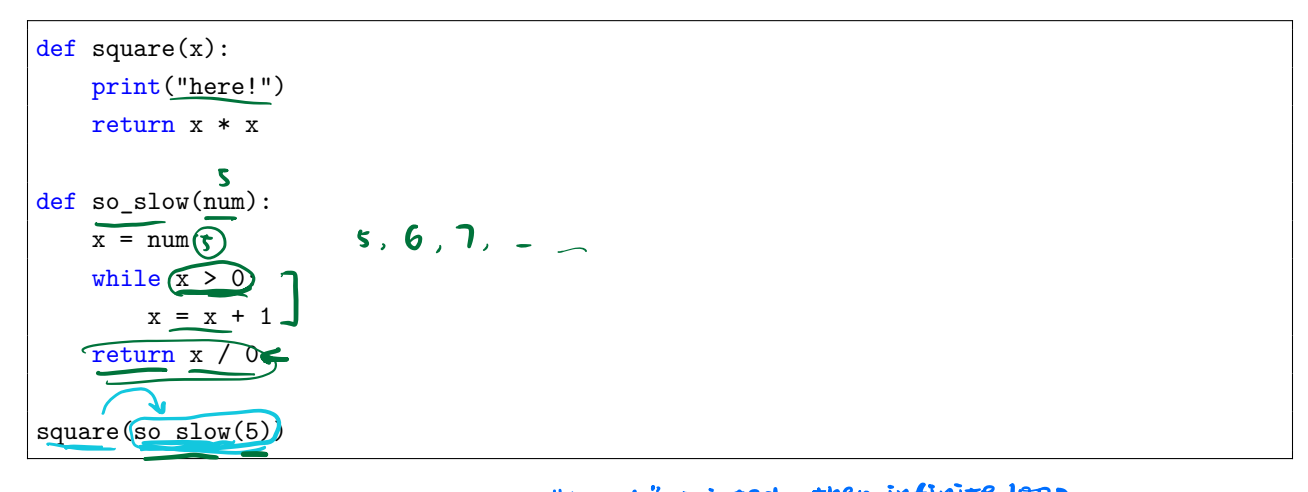

**Hint:** What happens to x over time? A. "here!" printed, then infinite loop B) just infinite loop c. " here ! " printed, zero division error

how to iterate through all numbers from 1 to n?

#### **Q5: Fizzbuzz**

Implement the fzzbuzz sequence, which prints out a *single statement* for each number from 1 to n. For a number i,

- If i is divisible by both 3 and 5, then we print "fizzbuzz".
- If i is divisible by 3 only, then we print "fizz".
- If i is divisible by 5 only, then we print "buzz". • If i is divisible by 3 only, then we print "fizz".<br>
• Otherwise, we print the number i by itself.<br>
Implement fizzbuzz(n) here:<br>  $\begin{bmatrix}\n\text{number of the number of times in the image is the number of times in the image is the number of times in the image is the number of times in the image is the number of times in the image is the number of times in the image is the number of times in the image is the number of times in the image is the number of times in the image is the number of times in the$ 
	- Otherwise, we print the number i by itself.

```
Implement fizzbuzz(n) here:
```
what conditional structure to use? what order should the conditions appear?

J,

```
def fizzbuzz(n):
    """
    >>> result = fizzbuzz(16)
    1
    \Omegafizz
    4
    buzz
    fizz
    7
    8
    fizz
    buzz
    11
    fizz
    13
    14
    fizzbuzz
    16
    >>> result is None # No return value
    True
    "''""*** YOUR CODE HERE ***"
# You can use more space on the back if you want
                                     print (x) \rightarrow output x in a new line
                                     print (y)
                                                      i = 1<br>while i <u>c =</u> n ;<br>if i %3 = = 0 and i %5 = = 0 :
                                                             primC fizzbuzz')
                                                         elif i\%3 == 0:
                                                             print ('fizz')el i \frac{9}{5} 5 = = 0 \frac{3}{5}print ('buzz')
                                                         else
                                                             print (i)
                                                         i + 1
```
#### 8 *Control, Environment Diagrams*

iterate through 2 to  $n-1$  and check if n is divisible<br> $p$  by those numbers

n is prime if it's not divisible by  $2, 3, \ldots, n-1$ 

#### **Q6: Is Prime?**

Write a function that returns  $\text{True}$  if a positive integer **n** is a prime number and **False** otherwise.

A prime number n is a number that is not divisible by any numbers other than  $\Omega$  and  $\Omega$  itself. For example, 13 is prime, since it is only divisible by 1 and 13, but 14 is not, since it is divisible by 1, 2, 7, and 14.  $\frac{1}{2}$ , and  $\frac{1}{2}$ 

**Hint:** Use the  $\frac{\gamma}{2}$  operator:  $\frac{\gamma}{2}$   $\frac{\gamma}{2}$  y returns the remainder of x when divided by y.  $\frac{\gamma}{2}$   $\frac{\gamma}{2}$   $\frac{\gamma}{2}$  = 0

```
def is_prime(n):
   ^{\mathrm{m}} ""
   >>> is_prime(10)
   False
   >>> is_prime(7)
   True
   \gg is prime(1) # one is not a prime number!!
   False
    ^{\mathrm{m}} ""
    "*** YOUR CODE HERE ***"
                                                        if n=z+1return False
                                                        i = 2while i < n: (or i < n - 1)
                                                             if n\% i = 0:
                                                             neturn False<br>i+=1
                                                        return True
```
# You can use more space on the back if you want

#### **Q7: Unique Digits**

Write a function that returns the number of unique digits in a positive integer.

**Hints:** You can use // and % to separate a positive integer into its one's digit and the rest of its digits.

You may find it helpful to first define a function has\_digit(n, k), which determines whether a number n has digit k.

```
def unique digits(n):
    """Return the number of unique digits in positive integer n.
    >>> unique_digits(8675309) # All are unique
    7
    >>> unique_digits(13173131) # 1, 3, and 7
    3
    >>> unique_digits(101) # 0 and 1
    2
    ^{\prime\prime\prime\prime\prime\prime\prime}"*** YOUR CODE HERE ***"
def has_digit(n, k):
    """Returns whether K is a digit in N.
    >>> has_digit(10, 1)
    True
    >>> has_digit(12, 7)
    False
    """
    "*** YOUR CODE HERE ***"
# You can use more space on the back if you want
```
# Environment Diagrams

An **environment diagram** is a model we use to keep track of all the variables that have been defned and the values they are bound to. We will be using this tool throughout the course to understand complex programs involving several diferent assignments and function calls.

One key idea in environment diagrams is the **frame**. A frame helps us keep track of what variables have been defned in the current execution environment, and what values they hold. The frame we start of with when executing a program from scratch is what we call the **Global frame**. Later, we'll get into how new frames are created and how they may depend on their parent frame.

Here's a short program and its corresponding diagram (only visible on the online version of this worksheet):

See the web version of this resource for the environment diagram.

Remember that programs are mainly just a set of statements or instructions— so drawing diagrams that represent these programs also involves following sets of instructions! Let's dive in…

### Assignment Statements

Assignment statements, such as  $x = 3$ , define variables in programs. To execute one in an environment diagram, record the variable name and the value:

- 1. Evaluate the expression on the right side of the = sign.
- 2. Write the variable name and the expression's value in the current frame.

### **Q8: Assignment Diagram**

Use these rules to draw an environment diagram for the assignment statements below:

 $x = 11 \% 4$  $y = x$ x \*\*= 2

### def Statements

A def statement creates ("defnes") a function object and binds it to a name. To diagram def statements, record the function name and bind the function object to the name. It's also important to write the **parent frame** of the function, which is where the function is defned.

**A very important note:** Assignments for def statements use pointers to functions, which can have diferent behavior than primitive assignments (such as variables bound to numbers).

- 1. Draw the function object to the right-hand-side of the frames, denoting the intrinsic name of the function, its parameters, and the parent frame (e.g. func square $(x)$  [parent = Global].
- 2. Write the function name in the current frame and draw an arrow from the name to the function object.

#### **Q9: def Diagram**

Use these rules for defning functions and the rules for assignment statements to draw a diagram for the code below.

```
def double(x):
   return x * 2def triple(x):
   return x * 3hat = doubledouble = triple
```